Please read through the entire examination first! We designed this exam so that it can be completed in 50 minutes and, hopefully, this estimate will prove to be reasonable.

There are 3 problems worth a total of 100 points. The point value of each problem is indicated in the table below. Write your answer neatly in the spaces provided. If you need more space (you shouldn't), you can write on the back of the sheet where the question is posed, but please make sure that you indicate clearly the problem to which the comments apply. Do NOT use any other paper to hand in your answers. If you have difficulty with part of a problem, move on to the next one. They are mostly independent of each other.

The last page of the test contains a page of powers-of-two and reminders about some common x86 instructions. Feel free to separate that page from the exam if it is convenient. Pages 4 and 6 contain code that is the subject of the last two questions. These pages can also be detached if convenient.

The exam is CLOSED book and CLOSED notes. Please do not ask or provide anything to anyone else in the class during the exam. Make sure to ask clarification questions early so that both you and the others may benefit as much as possible from the answers.

**Name: \_\_\_\_\_\_\_\_\_\_\_\_\_\_\_\_\_\_\_\_\_\_\_\_**

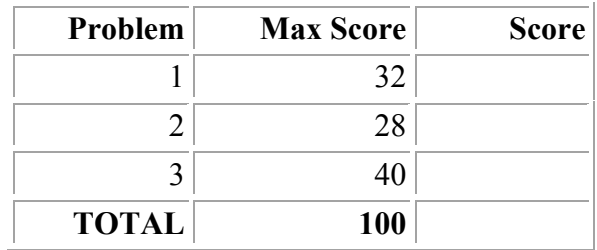

## **1. Floating-Point Number Representation (32 points)**

Suppose we have a 7-bit computer that uses IEEE floating-point arithmetic where a floating point number has 1 sign bit, 3 exponent bits, and 3 fraction bits. All of the bits in the hardware work properly.

Recall that denormalized numbers will have an exponent of 000, and the bias for a 3-bit exponent is  $2^{3-1} - 1 = 3$ .

a) (18 points) For each of the following, write the binary value and the corresponding decimal value of the 7-bit floating point number that is the closest available representation of the requested number. If rounding is necessary use round-to-nearest. Give the decimal values either as whole numbers or fractions. The first line is filled in for you.

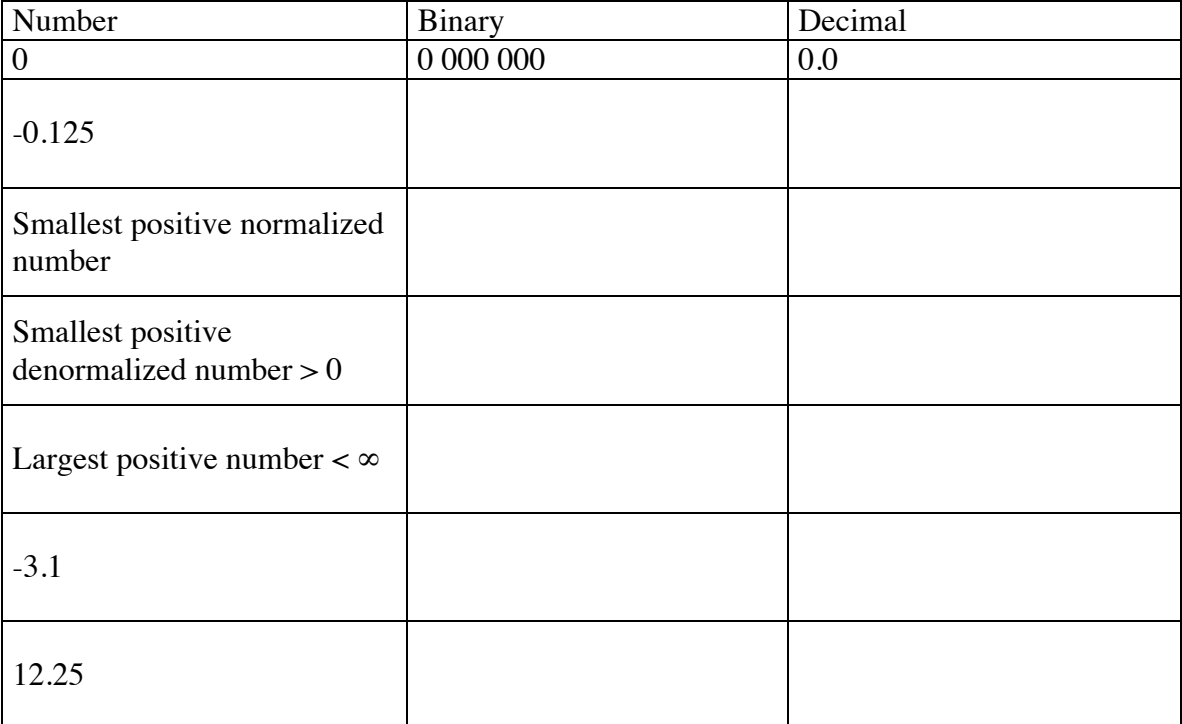

### **1. Floating-Point Number Representation (cont.) (32 points)**

b) (8 points) The associative law for addition says that  $a + (b + c) = (a + b) + c$ . This holds for regular arithmetic, but does not always hold for floating-point numbers. Using the 7-bit floating-point system described above, give an example of three floating-point numbers *a*, *b*, and *c* for which the associative law does not hold, and show why the law does not hold for those three numbers.

c) (6 points) One of the novel features of IEEE floating-point arithmetic is the inclusion of denormalized numbers. Most pre-IEEE floating-point systems did not have these. On those systems, if the result of an arithmetic operation was too small to be represented as a normalized number, 0.0 was used instead.

Including denormalized numbers in floating-point arithmetic complicates the implementation, but it was considered important enough to make the extra complexity worthwhile. Why is this so? What advantage is there to including denormalized floating-point numbers instead of requiring all non-zero numbers to be normalized?

### **3. x86 Code and C (28 points)**

One of the new interns managed to erase the only remaining copy of a C function. We do have an assembly language version of it, but need your help to reconstruct the original code. Here is the assembly language version:

```
mystery:
        pushl %ebp
        movl %esp, %ebp
        pushl %ebx
        movl 8(%ebp), %ecx
        movl 12(%ebp), %edx
        movl 16(%ebp), %ebx
       movl %ecx, (%edx,%ebx,4)
        movl $0, %eax
        cmpl %ecx, (%edx)
        je L4
        movl $0, %eax
L5:
        incl %eax
       cmpl %ecx, (%edx,%eax,4)
        jne L5
L4:
        cmpl %ebx, %eax
        setl %al
        movzbl %al, %eax
        popl %ebx
        leave
        ret
```
We have managed to reconstruct some of the C code. Your job is to fill in the blanks in the code on the next page to get a program equivalent to the generated code above.

You can detach this page if it is convenient – it does not need to be turned in.

Hints: Remember that the result of an integer-valued function is returned in register eax.

In C, and in the corresponding assembly language code, if a function has an array parameter, the actual argument is a pointer to the first element of the array.

It would be worth taking a minute to figure out which variables are held in which registers.

### **3. x86 Code and C (cont.) (28 points)**

a) (24 points) Complete the C function below so it is equivalent to the x86 version given on the previous page. You should only write code in the given blank areas. Do not add to or rearrange the statements. (This function, with the blanks filled in, was used to generate the x86 code, although the compiler did change the order of the x86 code somewhat compared to the original C code.)

```
int mystery(int x, int A[], int n) {
   int k, result;
        _______________________________________ ;
 k = 0;while ( \frac{1}{2} ) {
        ____________________;
   }
  if ( ___________________________ ) {
   result = 1; } else {
   result = 0;
   }
   return result;
}
```
b) (4 points) What does this function do, in terms of its parameters x, A, and n?

### **3. Analyzing and Fixing Assembly Code (40 points)**

The Seattle Department of Transportation has just upgraded the software on one of their traffic lights and it's not working. Fortunately you have been able to plug your laptop into the traffic light and examine the code with gdb. We've isolated the trouble to a function named tick that is supposed to change the light from green to yellow to red and back on a regular basis. Here is the heading and description of that function:

void tick(int \*state, int \*timer, int interval)

*Function tick is called periodically. Each time it is called it decreases the value of timer by one. When timer reaches zero, it is reset to the value given by interval, and the light is changed to the next color in the sequence red -> green -> yellow -> red…. Variable state controls the current setting of the light, using the values 1 = red,*   $2 = green$ , and  $3 = yellow$ .

We've disassembled the code for tick in qdb and this is what we've got. (Feel free to remove this page from the exam for convenience)

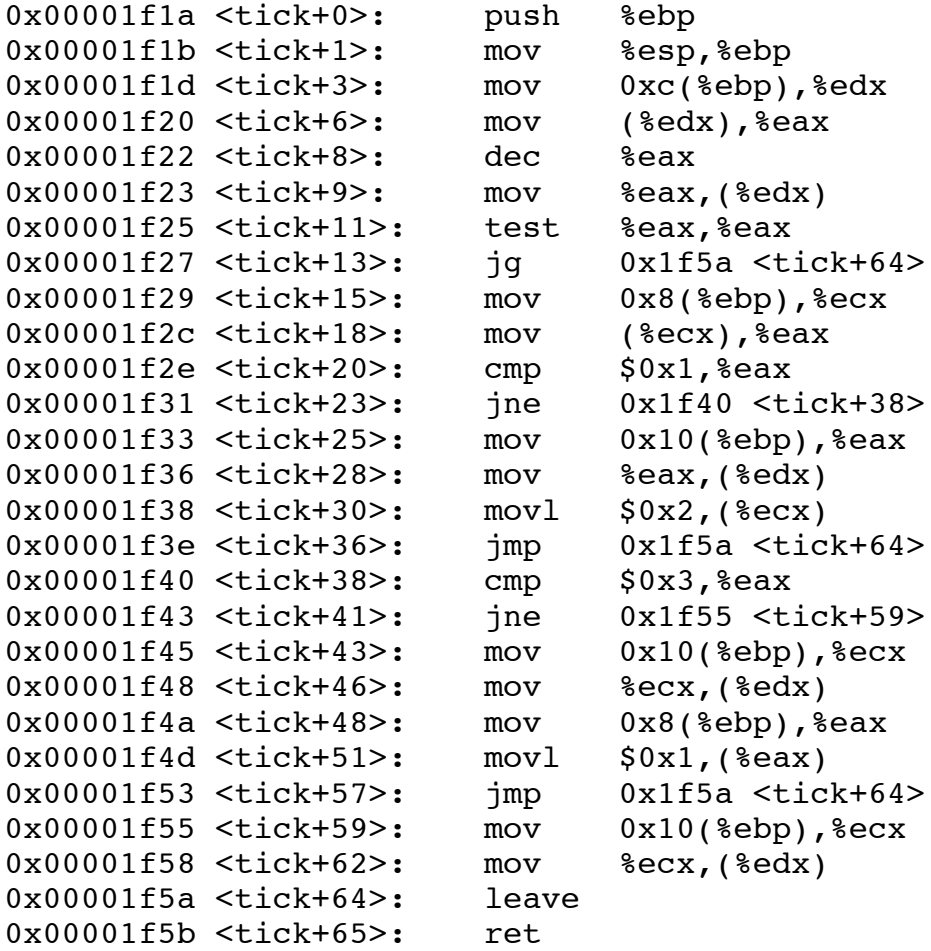

## **3. Analyzing and Fixing Assembly Code (continued) (40 points)**

a) (6 pts) For each parameter to tick, what is the corresponding memory address used in the assembly code (in terms of %ebp)?

state: \_\_\_\_\_\_\_\_\_\_\_\_\_\_\_\_\_\_\_\_\_\_\_\_\_\_\_\_ timer: interval:

b) (18 pts) Describe what each of these sections of code does, in 1-2 sentences each:

•  $\lt{tick+3>}$  through  $\lt{tick+13>}$ 

•  $\lt$ tick+15> through  $\lt$ tick+23>

•  $\lt$ tick+43> through  $\lt$ tick+51>

## **3. Analyzing and Fixing Assembly Code (continued) (40 points)**

c) (8 pts) The problem with the traffic light is that it eventually gets stuck on one of the colors red, green, or yellow, and does not change after that. Which color does it get stuck on, and why? What is the bug in the code?

d) (8 points) How would you change the x86 code to fix the bug so the light will properly cycle between red, green, and yellow? Describe which instructions you would change or delete (if any), or which new instructions need to be inserted (if any) to fix the problem, and where these changes would be made.

# **REFERENCES:**

## **Powers of 2:**

 $2^0 = 1$  $2^1 = 2$  $2^2 = 4$  $2^3 = 8$  $2^4 = 16$  $2^5 = 32$  $2^6 = 64$  $2^7 = 128$  $2^8 = 256$  $2^9$  = 512  $2^{10} = 1024$ 

# **Assembly Code Instructions:**

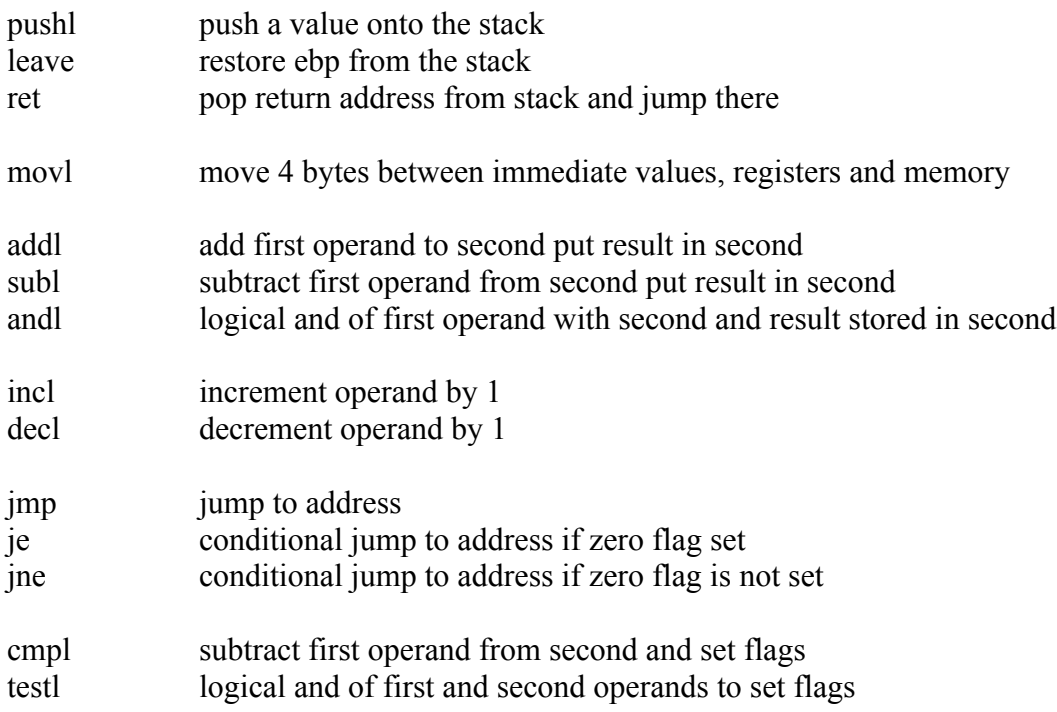